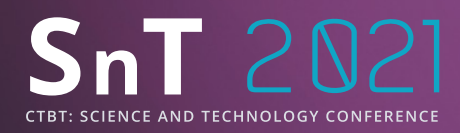

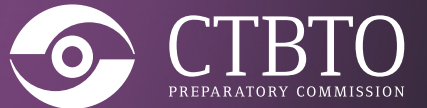

## **Automatic quality checks of the calibration files for RN Particulate Stations**

## Andreas Wiens Claus Johannsen, Nicholas Mascarenhas, Halit Tatlisu Poster No. P3.5-250

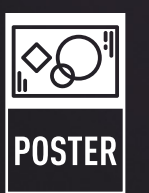

PUTTING AN END TO NUCLEAR EXPLOSIONS CTBTO.ORG

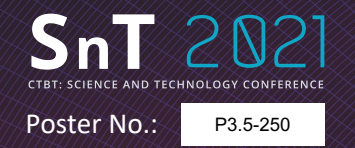

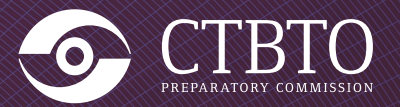

A ROOT based software program has been developed to **automatically process the spectrum**, **compare it against the requirements** and to the calibration pairs generated at the station. Discrepancies are then flagged for correction resulting in a **swift assessment of the calibration**.

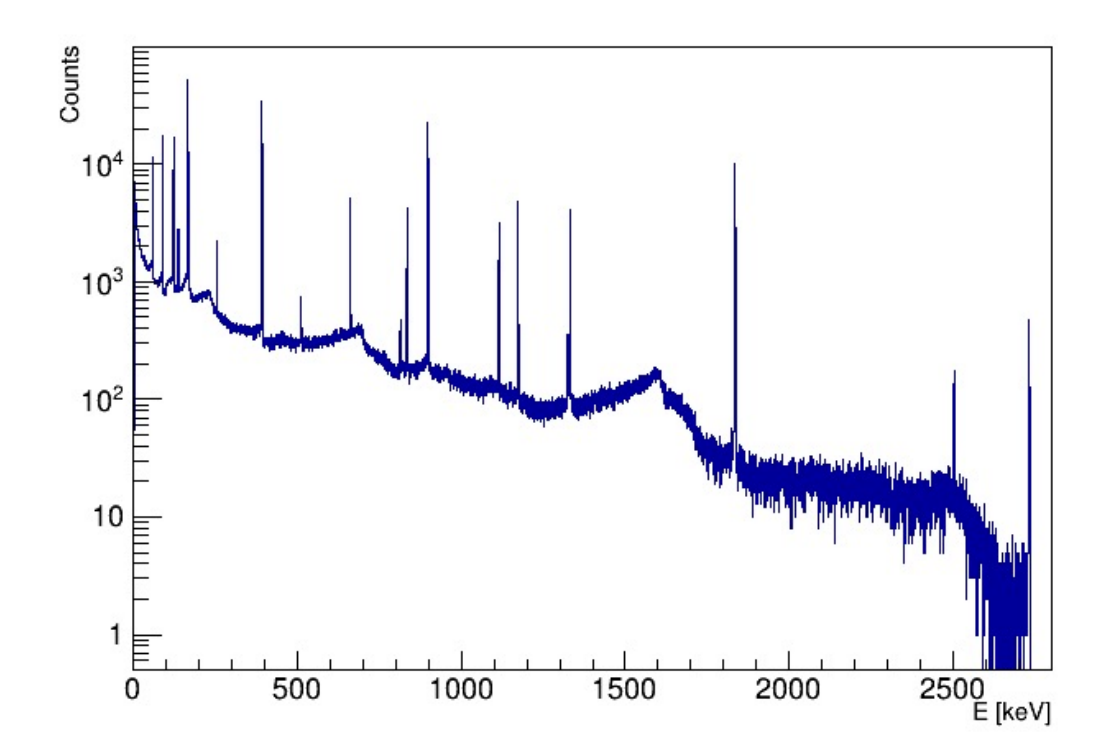

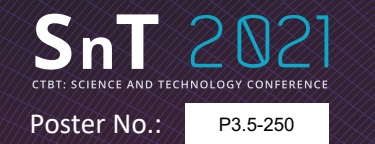

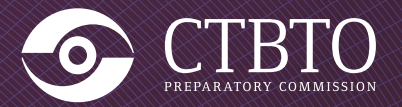

The maintenance unit of the IMS division<br>is responsible for assisting the station<br>operator during the **setup of a new**<br>detector as well as the calibration,<br>ensuring that the data quality meets the<br>requirements and that cal is responsible for assisting the station operator during the **setup of a new detector as well as the calibration**, **ensuring that the data quality meets the requirements** and that calibration and geometry files are submitted to the PTS in a timely manner.

Additionally, the calibration file needs to be **compliant with the formats and protocols.**

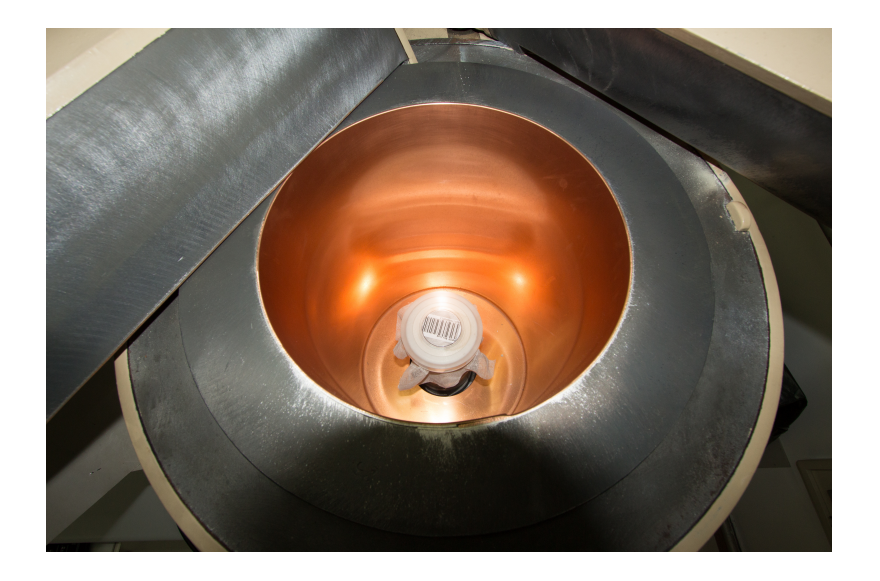

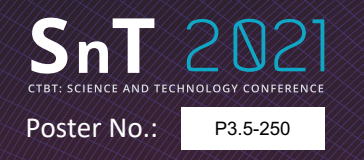

METHODS

**Automatic quality checks of the calibration files**  Andreas Wiens, CTBTO, IMS/MFS

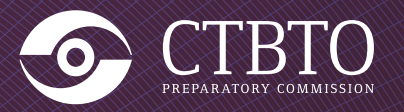

- A single **python script is used to perform the analysis**.
- It runs on the PTS Linux workstations.
- Receive the calibration file and parse it.
- Use the **certificate block in the calibration file to process the file**.
- Identify the peaks and **perform the fit**: position, FWHM, FWTM and the peak net area.

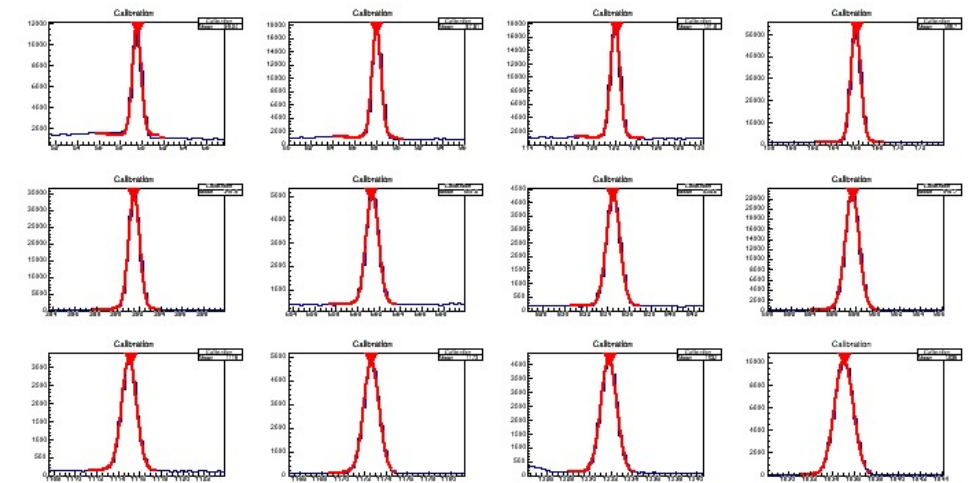

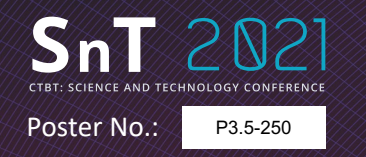

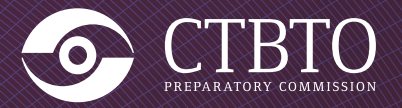

- **Independent peak fitting** to assess detector specifications.
- Independent assessment to be compared against the results from the station.
- Use the certificate date to calculate the source activity.
- Calculate the efficiency and **compare with station results**.
- **Display all results**.

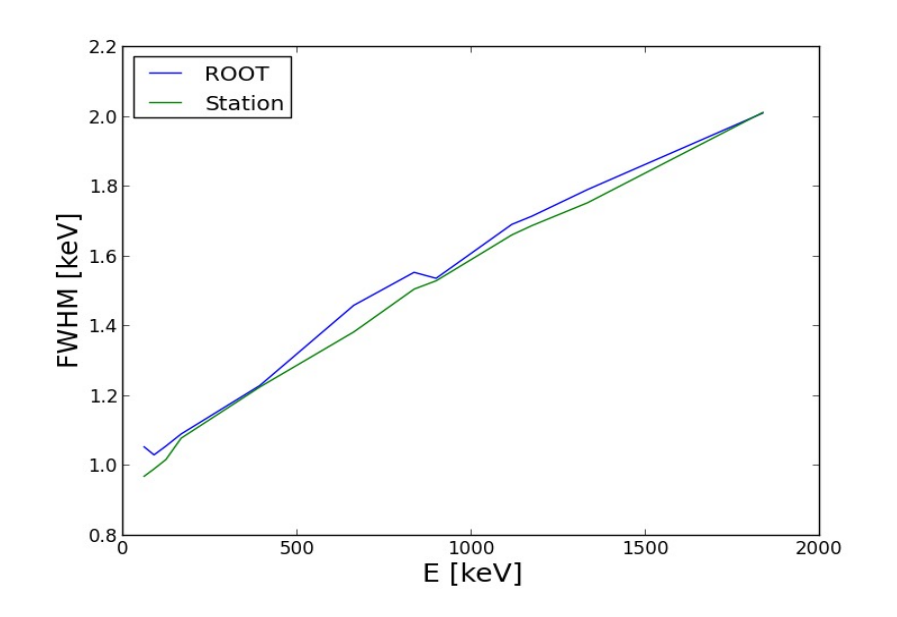

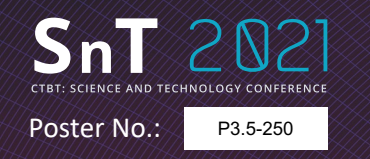

RESULTS

**Automatic quality checks of the calibration files**  Andreas Wiens, CTBTO, IMS/MFS

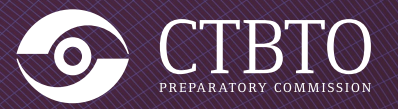

- The quality of the detector response can be checked swiftly.
- **Easy comparison of efficiency results**.
- Statistics requirement checked to be compliant.
- Significant discrepancies in the certificate file detected by observing the shape of the efficiency curve.

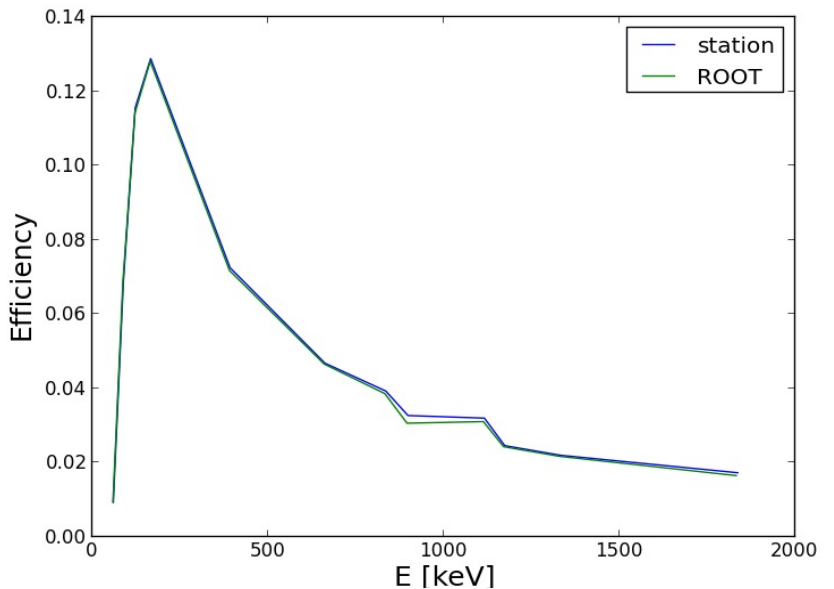

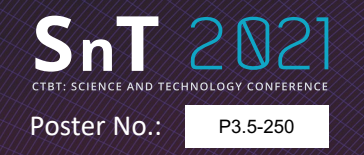

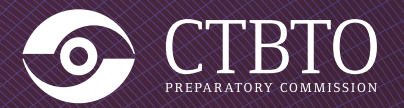

- CONCLUSIONS
	- The results allow **swift calibration spectrum assessment** and immediate actions taken as needed .
	- Usage has **reduced the number of iterations and response time** for detector calibrations.

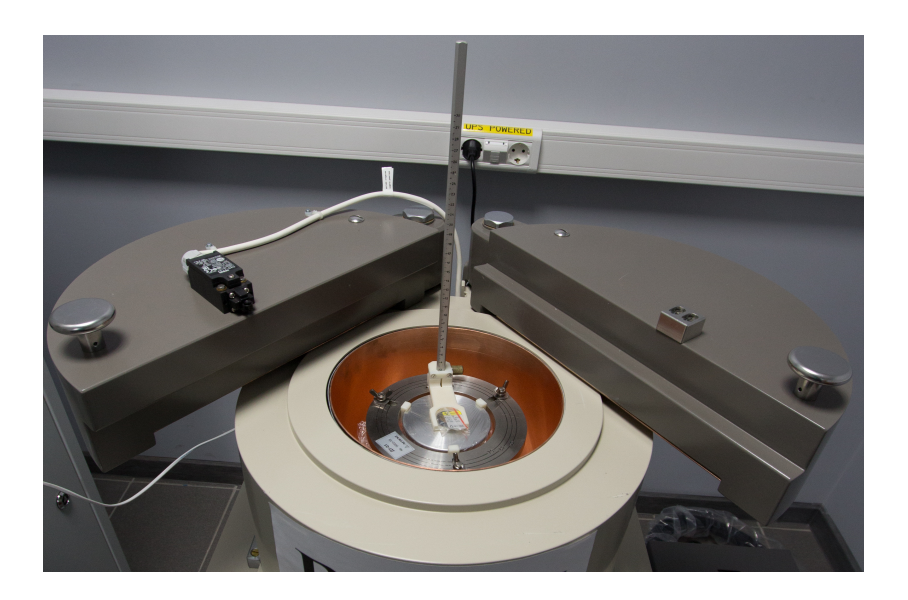